#### **ORIENTAÇÕES PARA CRIAÇÃO DO LINK DE ARMAZENAMENTO EM NUVEM**

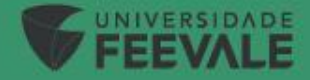

# **Comprovações das produções científicas**

Serão aceitos os serviços de armazenamento: **Dropbox, Google Drive e OneDrive**.

O candidato deverá digitalizar todas as comprovações em um único arquivo, conforme a ordem da ficha de critérios.

O arquivo das comprovações das produções científicas não tem limite de tamanho.

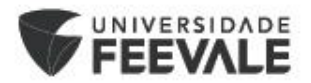

# **Comprovações das produções científicas – Google Drive**

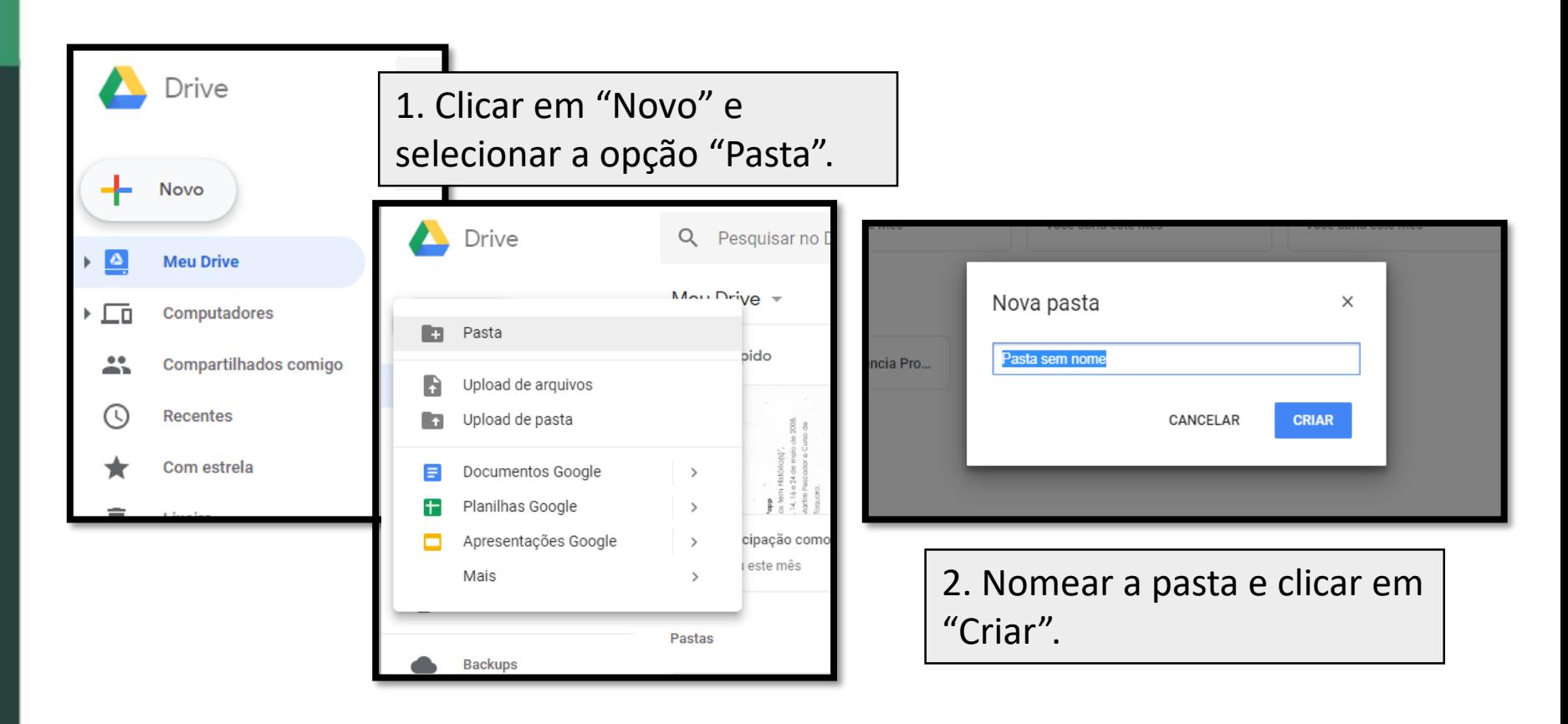

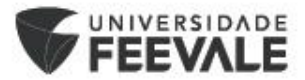

# **Comprovações das produções científicas – Google Drive**

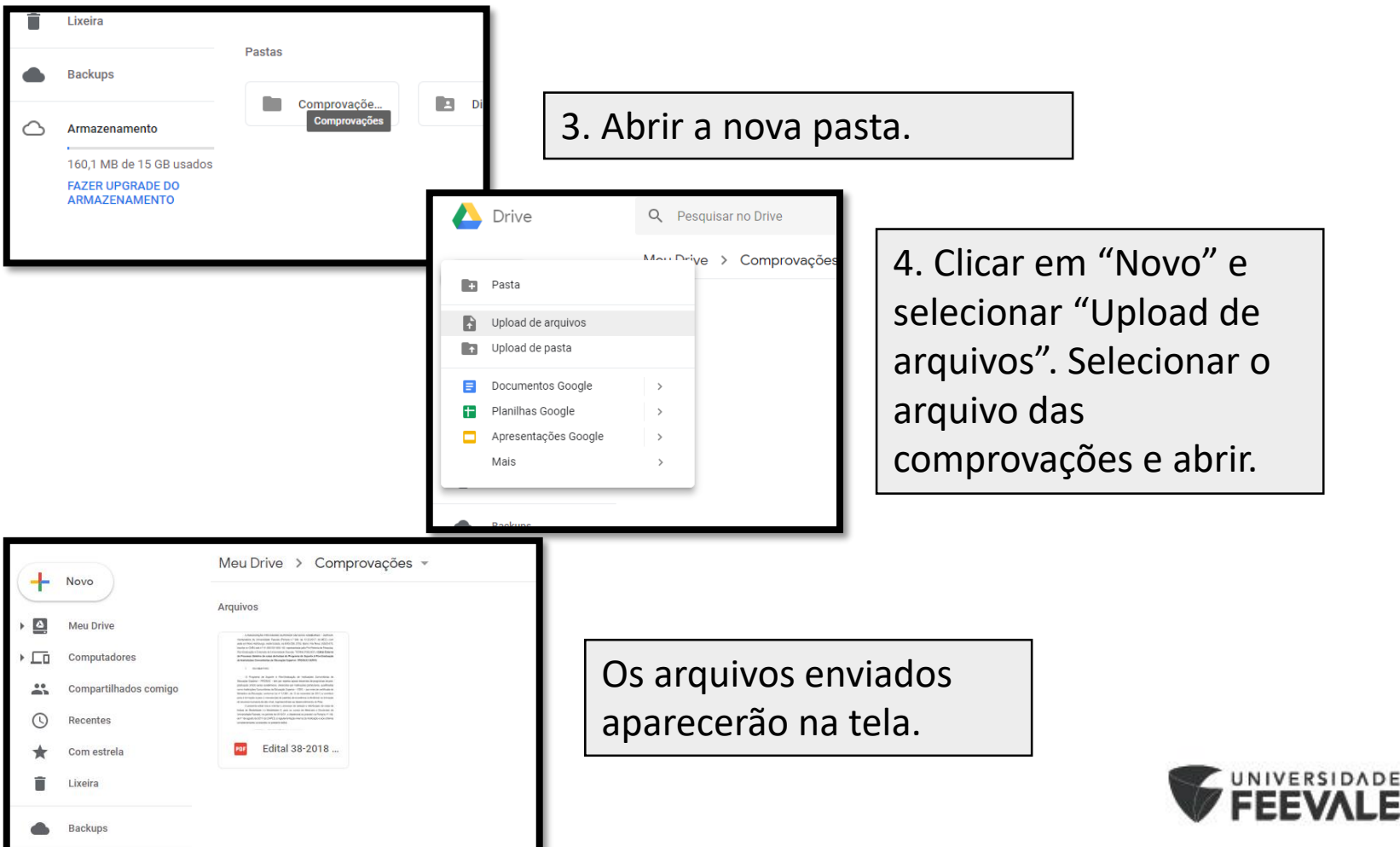

#### **Link de compartilhamento**

Voltar para a tela inicial.

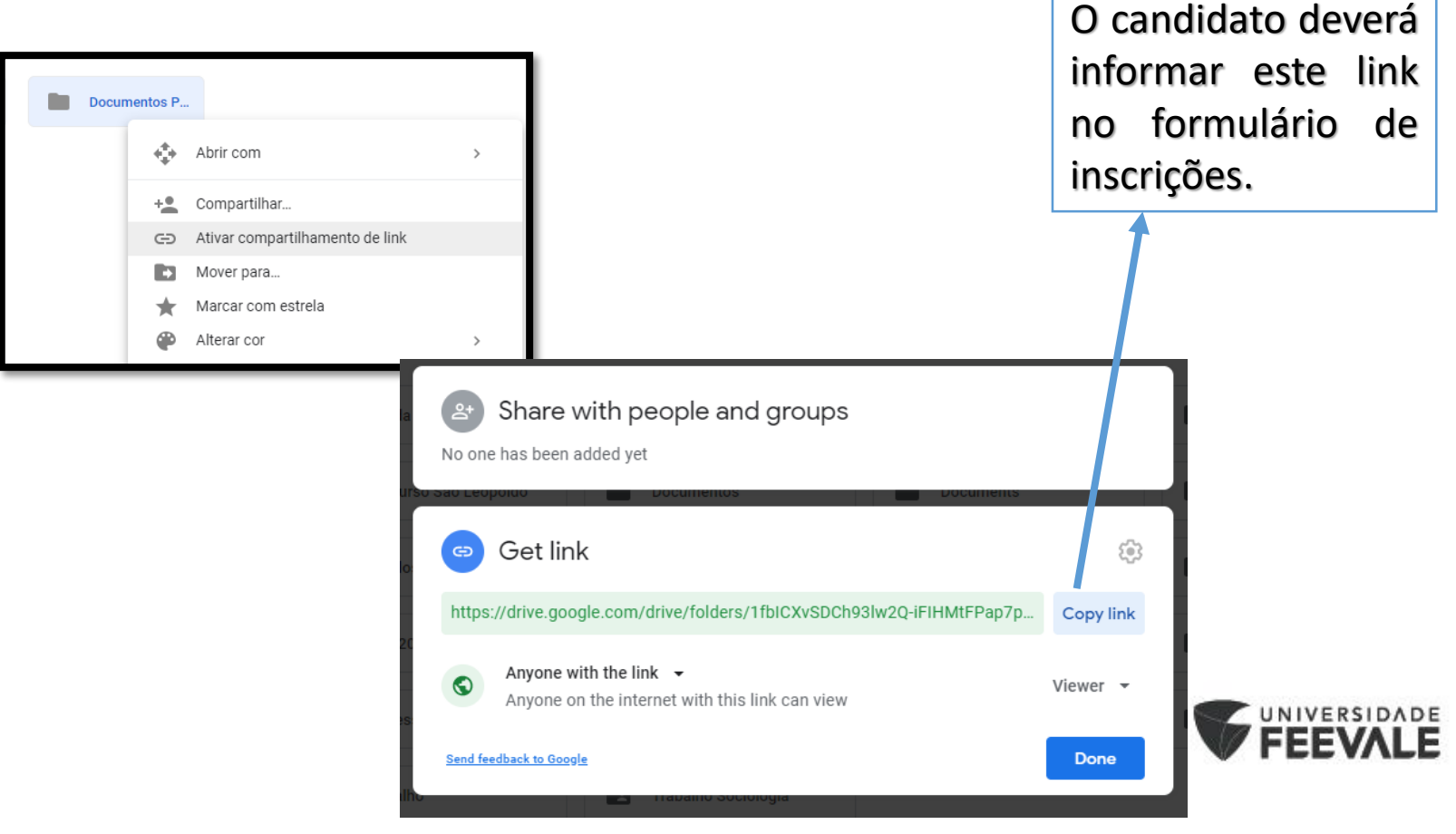

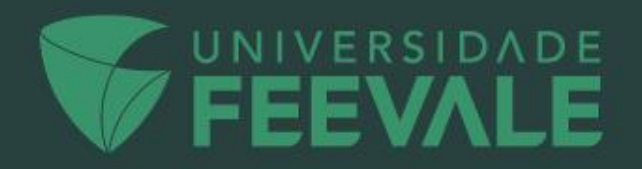